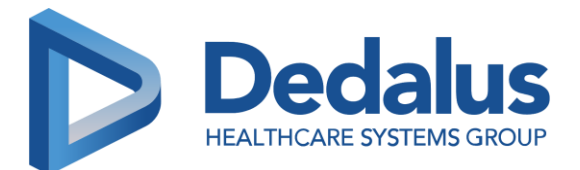

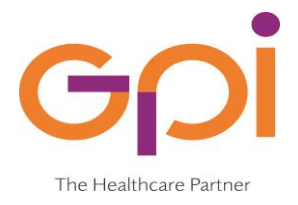

# **ELENCO DOCUMENTI DI SPECIFICHE E LORO DESCRIZIONE**

**Documento:**

**IN1 – interfacce applicative V13.pdf**

#### **Allegati:**

**Allegati IN1 - Interfacce applicative v.10.3.pdf ESEMPI-ITI.zip**

# **Descrizione:**

#### Documento di progetto FSE

È il documento principale dell'intero progetto FSE che contiene le specifiche tecniche di tutti i servizi messi a disposizione dall'infrastruttura del FSE.

I paragrafi di particolare interesse per la realizzazione dell'integrazione con il FSE sono i seguenti:

- **3.9** Formato dei documenti
- **3.10** Asserzione firmata con certificato a cui si fa riferimento all'allegato specifico "AsserzioneApplicativa"
- **4.1.1 e 5.1.1** Servizio di autenticazione
- **4.3.1 e 5.3.1** Servizio di firma digitale remota
- **4.3.2 e 5.3.2** Servizio di firma digitale remota reiterata
- **4.3.4 e 5.3.4** Servizio di Ricezione Documento su Repository Documentale/FSE (transazione ITI-41 per l'inserimento e transazione ITI-18 + ITI-41 per la sostituzione di un documento con una nuova versione).
- **4.3.10 e 5.3.10** Servizio di invio credenziali OTP via SMS o ArubaCall
- **4.4.1 e 5.4.1** Servizio di ricerca documento su FSE (transazione ITI-41)
- **4.4.2 e 5.4.2**  Servizio di retrive documento da FSE (transazione ITI-43)
- **4.6 e 5.6** Servizi di gestione del Consenso per l'eventuale gestione dell'oscuramento del documento.

#### **ENDPOINT:**

Endpoint di produzione:

ITI-41: [https://84.38.52.10/soap/DocumentRepository\\_ProvideAndRegisterDocumentSetB](https://84.38.52.10/soap/DocumentRepository_ProvideAndRegisterDocumentSetB) ITI-18:<https://84.38.52.10/soap/RegistryStoredQueryMMG>

ITI-43: [https://84.38.52.10/soap/DocumentRepository\\_RetrieveDocumentSet](https://84.38.52.10/soap/DocumentRepository_RetrieveDocumentSet)

**Nota:** I test con ogni fornitore dovranno essere effettuati nell'ambiente di produzione utilizzando pazienti di prova concordati.

#### **Documento:**

**RM-Lotto1\_Affinity\_Domain.5.0.pdf**

# **Descrizione:**

Affinity Domain Regionale e Aziendale

È il documento di specifica che norma tutte le codifiche da utilizzare per favorire l'interoperabilità dei sistemi aziendali con il FSE regionale e con l'infrastruttura esterna di INI.

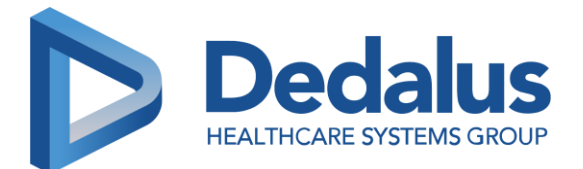

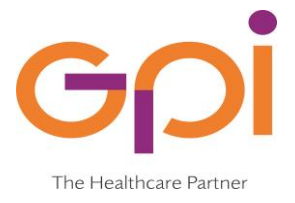

#### **Documento:**

**AsserzioneApplicativa.pdf**

## **Descrizione:**

Specifica per la generazione e gestione di un'asserzione applicativa

È il documento che definisce i termini e le condizioni di utilizzo di una specifica asserzione applicativa che il source deve autogenerare e firmare con un certificato rilasciato da Regione per poter alimentare il FSE

#### **Documento:**

**Integrazione\_Specifiche\_Anagrafiche.pdf**

#### **Allegati:**

**xsd\_hl7\_2\_3\_1.zip**

# **Descrizione:**

Specifiche aggiornamenti anagrafici ADDON per MMG/PLS

È il documento che descrive le modalità di integrazione che i fornitori software dei MMG/PLS devono utilizzare per poter scaricare gli aggiornamenti delle anagrafiche e delle esenzioni dei propri assistiti

# **ENDPOINT:**

hl7 v2

<http://10.252.25.68/exec/services/SendMessage?wsdl> <http://10.252.25.68/exec/services/SendMessage12?wsdl>

hl7 v3

[http://10.252.25.68/exec/services/PRPA\\_AR201304UV02\\_Service?wsdl](http://10.252.25.68/exec/services/PRPA_AR201304UV02_Service?wsdl) [http://10.252.25.68/exec/services/PRPA\\_AR201302UV02\\_Service?wsdl](http://10.252.25.68/exec/services/PRPA_AR201302UV02_Service?wsdl) [http://10.252.25.68/exec/services/PRPA\\_AR201322IT01\\_Service?wsdl](http://10.252.25.68/exec/services/PRPA_AR201322IT01_Service?wsdl)

## **Documento:**

**HL7Italia-ProfiloFirmaCDAInPDF-DSTU.pdf**

**Descrizione:** 

Specifiche HL7 Italia per iniettare un CDA2 in un PDF/

È il documento che descrive le modalità tecniche per iniettare un CDA2 in un PDF/A. Il documento che viene riversato nel FSE deve avere infatti questo formato e tale PDF/A con il CDA2 iniettato deve essere firmato PADES.